# **Layout af afstemningsfil til grænsefladekontrol af webservicen SkoleopholdIndberetninger**

Beskrivelse af de enkelte felter

# Indholdsfortegnelse

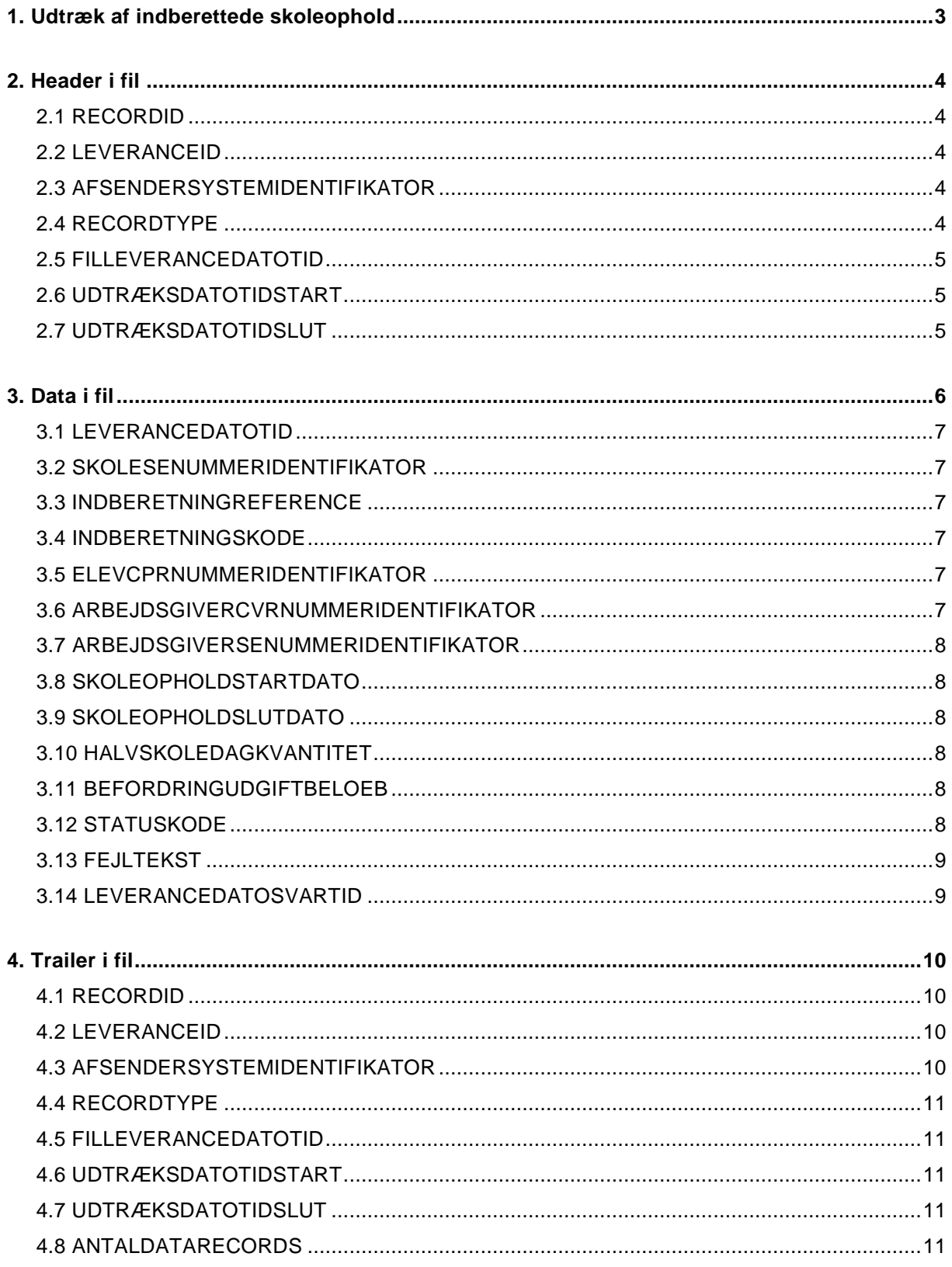

# <span id="page-2-0"></span>**1. Udtræk af indberettede skoleophold**

Alle skoleophold, der indberettes af Leverandøren til AUB via webservice SkoleopholdIndberetninger siden sidste afstemningsfil blev genereret og fremsendt, skal medtages i udtrækket. Data i afstemningsfilen skal bestå af relevante oplysninger vedr. skoleopholdet, hvor de fleste oplysninger indberettes via webservicen SkoleopholdIndberetninger og derfor bør fremgå af Leverandørens transaktionslog.

Hvis der ikke er sendt skoleophold i den periode som afstemmes, fremsendes en "tom" fil kun indeholdende Header og Trailer, for derved at påvise for hvilken periode Leverandøren har foretaget udtræk af skoleopholdsindberetninger via webservicen SkoleopholdIndberetninger.

Oplysninger om datastrukturerne (XSD'erne) IndberetSkoleophold.xsd og SletSkoleophold.xsd fremgår af afsnit 4.2 og 4.3 i feltbeskrivelsen til indberetning af skoleophold i AUB's grænsefladebeskrivelse på [www.virk.dk/aub-leverandoer.](http://www.virk.dk/aub-leverandoer)

Der må kun være en skoleopholdsindberetning pr. datarecord.

Afstemningsfilen skal leveres jf. følgende krav til layout:

- Filen skal være pund separeret (tegnet £)
- Datotidsfelter skal være angivet i XSD-datetimeformat (2018-01-29T09:00:03.482722+01:00)
- Datofelter skal være angivet i dato format (YYYY-MM-DD)
- Decimalangivelser laves med komma (,)

# <span id="page-3-0"></span>**2. Header i fil**

Layout for Header i filen skal leveres i følgende rækkefølge:

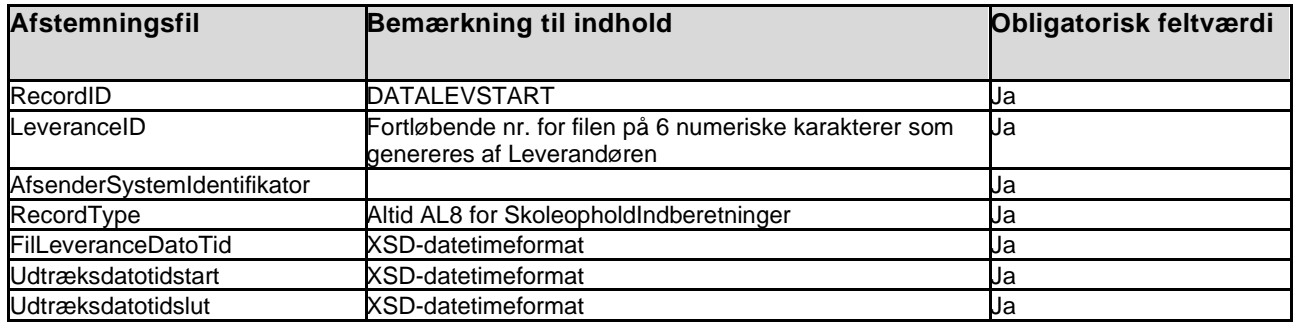

Eksempel på Header:

DATALEVSTART£000011£EASY£AL8£2018-01-08T10:01:45.123432+01:00£2018-01-01T00:00:00.0000 00+01:00£2018-01-07T23:59:59.999999+01:00

# <span id="page-3-1"></span>**2.1 RECORDID**

Header udfyldes altid med DATALEVSTART for denne filtype i første felt.

Feltet skal altid være udfyldt.

# <span id="page-3-2"></span>**2.2 LEVERANCEID**

Udfyldes af Leverandøren med fortløbende nr. på 6 cifre.

Feltet skal altid være udfyldt.

# <span id="page-3-3"></span>**2.3 AFSENDERSYSTEMIDENTIFIKATOR**

Er indeholdt i SkoleopholdIndberetninger. Angiver det sendende IT-system til sporing. Indhold aftales i tilslutningsaftalen med AUB.

Feltet skal altid være udfyldt.

# <span id="page-3-4"></span>**2.4 RECORDTYPE**

Dette felt vil altid have den faste værdi "AL8" der definerer at der er tale om typen Skoleophold.

# <span id="page-4-0"></span>**2.5 FILLEVERANCEDATOTID**

Angiver dato for leverance af filen.

Feltet skal altid være udfyldt.

# <span id="page-4-1"></span>**2.6 UDTRÆKSDATOTIDSTART**

Angiver startdato og tidspunkt for udtræk af skoleopholdsindberetninger der er indeholdt i filen.

Feltet skal altid være udfyldt.

# <span id="page-4-2"></span>**2.7 UDTRÆKSDATOTIDSLUT**

Angiver slutdato og tidspunkt for udtræk af skoleopholdsindberetninger der er indeholdt i filen.

# <span id="page-5-0"></span>**3. Data i fil**

Layout for data i filen skal bestå af følgende indhold, hvor de fleste oplysninger vedr. indberetningen kommer via webservicen SkoleopholdIndberetninger og derfor bør fremgå af Leverandørens transaktionslog.

Ikke udfyldte felter skal holdes blanke.

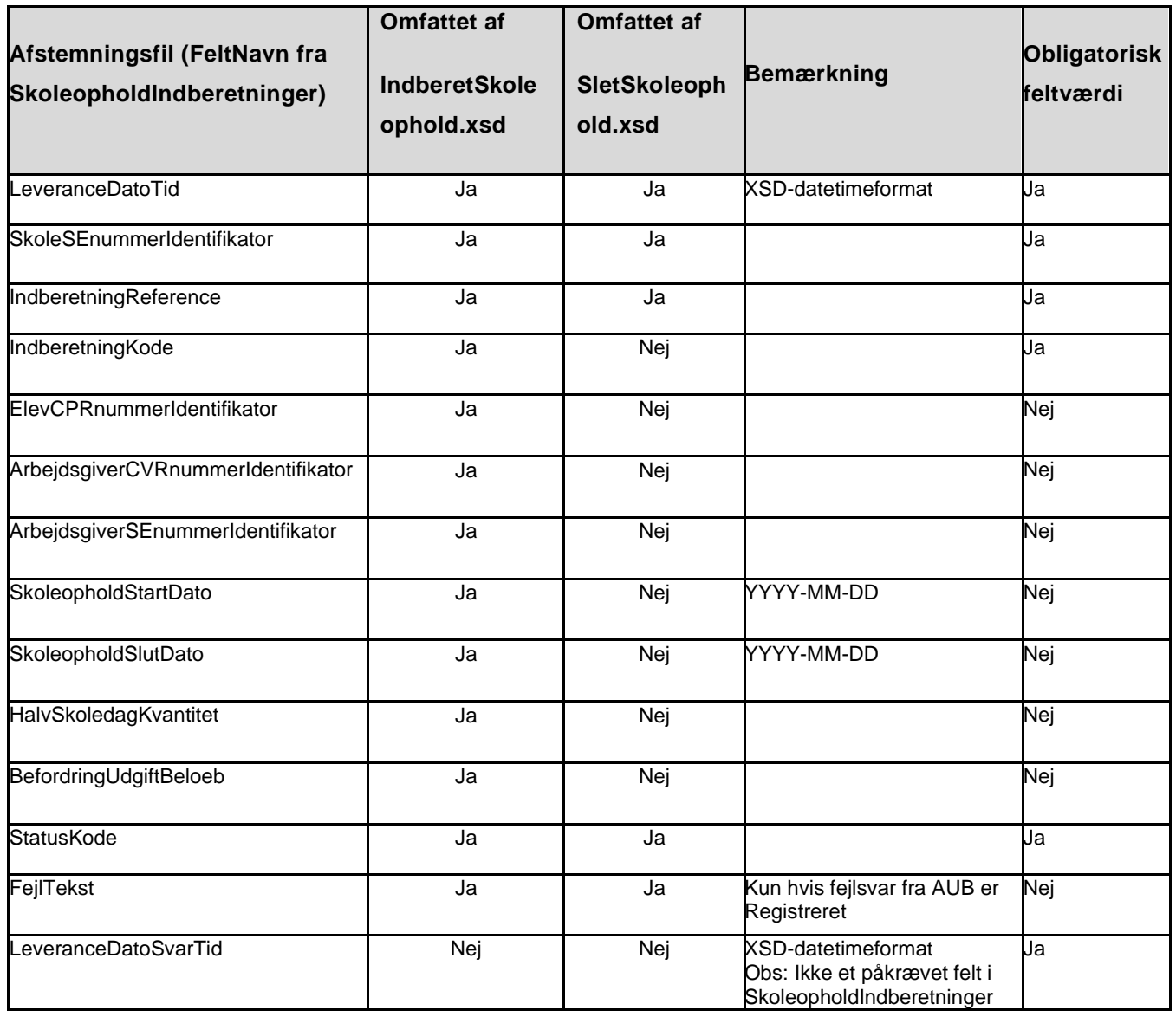

#### **Eksempel på data:**

2018-01-02T11:23:32.123453+01:00£12345678£581B048B8EEFC330E05323FBE7C3A625£O£ 110199 1122£40401010 £40401010£2017-08-07£2017-08-18£20£695£OK£££2018-01-02T11:23:55.123453+01: 00

# <span id="page-6-0"></span>**3.1 LEVERANCEDATOTID**

Udfyldes med timestamp for leverancens dannelse hos afsender.

Feltet skal altid være udfyldt.

# <span id="page-6-1"></span>**3.2 SKOLESENUMMERIDENTIFIKATOR**

Skolens SE-nr.

Feltet skal altid være udfyldt.

# <span id="page-6-2"></span>**3.3 INDBERETNINGREFERENCE**

Anvendes som reference ved senere rettelse eller sletning. Værdien skal være unik for afsendende system samt på tværs af alle skolers/skolehjems skoleophold og kost- og logiophold.

Feltet skal altid være udfyldt.

## <span id="page-6-3"></span>**3.4 INDBERETNINGSKODE**

IndberetningKode kan have værdierne:

O = oprettelse.

 $R =$  rettelse

Feltet skal være udfyldt ved operationen IndberetSkoleophold.

## <span id="page-6-4"></span>**3.5 ELEVCPRNUMMERIDENTIFIKATOR**

Elevens eller lærlingens CPR nr.

Feltet udfyldes ikke når der er tale om operationen SletSkoleophold.

## <span id="page-6-5"></span>**3.6 ARBEJDSGIVERCVRNUMMERIDENTIFIKATOR**

Arbejdsgivers CVR nr. (og IKKE lærestedets).

Feltet udfyldes ikke når der er tale om operationen SletSkoleophold.

## <span id="page-7-0"></span>**3.7 ARBEJDSGIVERSENUMMERIDENTIFIKATOR**

SE-nr. på arbejdsgiver – ikke på lærested.

Feltet udfyldes ikke når der er tale om operationen SletSkoleophold.

# <span id="page-7-1"></span>**3.8 SKOLEOPHOLDSTARTDATO**

Skoleopholdets startdato.

Feltet udfyldes ikke når der er tale om operationen SletSkoleophold.

# <span id="page-7-2"></span>**3.9 SKOLEOPHOLDSLUTDATO**

Skoleopholdet slutdato.

Feltet udfyldes ikke når der er tale om operationen SletSkoleophold.

# <span id="page-7-3"></span>**3.10 HALVSKOLEDAGKVANTITET**

Længden af et skoleophold angivet i halve dage.

Feltet udfyldes ikke når der er tale om operationen SletSkoleophold.

# <span id="page-7-4"></span>**3.11 BEFORDRINGUDGIFTBELOEB**

Skal være det samlede befordringsbeløb for den pågældende indberettede skoleopholdsperiode.

Beløbet angives i hele kroner og aldrig negativt beløb.

Feltet udfyldes ikke når der er tale om operationen SletSkoleophold.

# <span id="page-7-5"></span>**3.12 STATUSKODE**

Udfyldes når AUB svarer.

Værdier:

- OK: indberetning er modtaget OK.
- ERROR: indberetning er ikke registreret.

# <span id="page-8-0"></span>**3.13 FEJLTEKST**

Fejltekst fra AUB-systemet.

Feltet udfyldes kun i tilfælde af fejl hvor AUB har svaret med statuskode AFVIST.

# <span id="page-8-1"></span>**3.14 LEVERANCEDATOSVARTID**

Timestamp for leverancens svartid. Dvs. tidspunktet for modtagelse af svar fra AUB på leverancen.

Dette felt indgår ikke i SkoleopholdIndberetninger, men bør fremgå af Leverandørens transaktionslog.

# <span id="page-9-0"></span>**4. Trailer i fil**

Layout for Trailer i filen skal leveres i følgende rækkefølge.

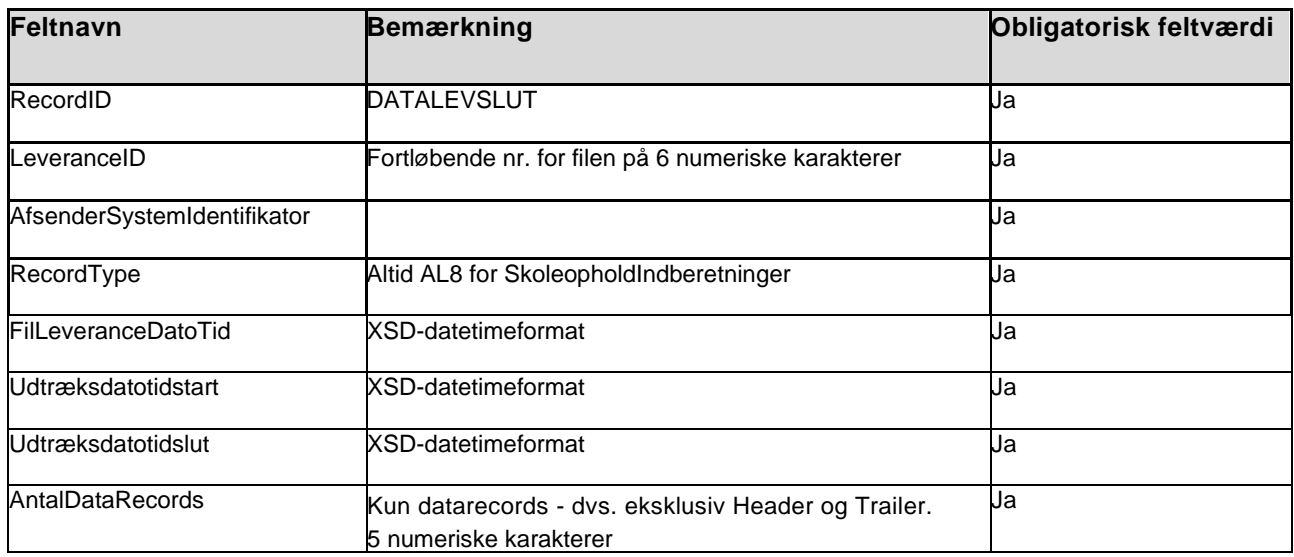

#### **Eksempel på Trailer:**

DATALEVSLUT£000011£EASY£AL8£2018-01-08T10:01:45.123432+01:00£2018-01-01T00:00:00.0000 00+01:00£2018-01-07T23:59:59.999999+01:00£451

# <span id="page-9-1"></span>**4.1 RECORDID**

Udfyldes altid med DATALEVSLUT for denne filtype.

Feltet skal altid være udfyldt.

## <span id="page-9-2"></span>**4.2 LEVERANCEID**

Udfyldes af Leverandøren med fortløbende nr. på 6 cifre.

Feltet skal altid være udfyldt.

# <span id="page-9-3"></span>**4.3 AFSENDERSYSTEMIDENTIFIKATOR**

Er indeholdt i SkoleopholdIndberetninger. Angiver det sendende IT-system til sporing. Indhold aftales i tilslutningsaftalen med AUB.

## <span id="page-10-0"></span>**4.4 RECORDTYPE**

Dette felt vil altid have den faste værdi "AL8" der definerer at der er tale om typen Skoleophold.

Feltet skal altid være udfyldt.

# <span id="page-10-1"></span>**4.5 FILLEVERANCEDATOTID**

Angiver dato for leverance af filen.

Feltet skal altid være udfyldt.

# <span id="page-10-2"></span>**4.6 UDTRÆKSDATOTIDSTART**

Angiver startdato og tidspunkt for indholdet af skoleopholdsindberetninger i filen.

Feltet skal altid være udfyldt.

# <span id="page-10-3"></span>**4.7 UDTRÆKSDATOTIDSLUT**

Angiver slutdato og tidspunkt for indholdet af skoleopholdsindberetninger i filen.

Feltet skal altid være udfyldt.

# <span id="page-10-4"></span>**4.8 ANTALDATARECORDS**

Angiver antallet af datarecords i filen, dvs. antallet af indberettede skoleophold indenfor udtrækkets start og sluttidspunkt.